<span id="page-0-0"></span>Extending Clang AST Matchers to [Preprocessor](#page-24-0) **Constructs** 

Jeff Trull

[Motivation](#page-1-0) [PPCallbacks](#page-11-0)

[Custom AST](#page-15-0)

[Lambda](#page-18-0)

Hooks

[Make Hook](#page-21-0) [PP into AST](#page-22-0)

# Extending Clang AST Matchers to Preprocessor Constructs

Jeff Trull

3 November 2016

# <span id="page-1-0"></span>Motivation

#### **Extending** Clang AST Matchers to [Preprocessor](#page-0-0) **Constructs** Je Trull

[Motivation](#page-1-0) [PPCallbacks](#page-11-0) [Custom AST](#page-15-0)

[Lambda](#page-18-0)

Hooks

[Make Hook](#page-21-0) [PP into AST](#page-22-0) [Followup](#page-24-0)

### // lots of conditional compilation : # ifdef SIMULATION // update event counters // trigger state changes // propagate simulation results # else // read hardware registers // log things on console // write hardware registers // busy loop sleep # endif

• I had just learned all about libTooling

• I had a friend with a legacy C-style codebase

I unwisely claimed I could automatically refactor this for him

# Concrete Example QString vs. std::string

char const\*  $\text{cstr} = " \text{foo}":$ 

#### Extending Clang AST Matchers to [Preprocessor](#page-0-0) **Constructs**

Jeff Trull

**[Motivation](#page-1-0)** 

[PPCallbacks](#page-11-0)

[Custom AST](#page-15-0)

[Lambda](#page-18-0)

Hooks

```
Make Hook
PP into AST
```

```
# ifdef USE_QSTRING
     using string_t = QString;
     string_t s(cstr);
     s = s. to Upper ();
# else
     using string t = std::string;string_t s(cstr);
     std::transform(s.\begin{equation} (), s.\end{equation} s.\begin{equation} (), s.\end{equation}[]( char c) { return std:: toupper (c); });
# endif
```
# Concrete Example QString vs. std::string

#### Extending Clang AST Matchers to [Preprocessor](#page-0-0) **Constructs**

```
Jeff Trull
```

```
Motivation
```

```
PPCallbacks
```

```
Custom AST
```

```
Lambda
```

```
Hooks
```

```
Make Hook
PP into AST
```

```
Followup
```

```
char const* \text{cstr} = " \text{foo}":# ifdef USE_QSTRING
     using string_t = QString ;
     string_t s ( cstr ) ;
     s = s . toUpper () ;
# else
     using string t = std::string;string_t s(cstr);
     std::transform(s.\begin{equation} (), s.\end{equation} s.\begin{equation} (), s.\end{equation}[]( char c) { return std:: toupper (c); });
# endif
```
# Concrete Example QString vs. std::string

char const\*  $\text{cstr} = " \text{foo}":$ 

#### Extending Clang AST Matchers to [Preprocessor](#page-0-0) **Constructs**

Jeff Trull

**[Motivation](#page-1-0)** 

[PPCallbacks](#page-11-0)

[Custom AST](#page-15-0)

[Lambda](#page-18-0)

Hooks

```
Make Hook
PP into AST
```

```
# ifdef USE_QSTRING
    using string_t = QString;
     string_t s(cstr);
     s = s. to Upper ();
# else
    using string_t = std :: string ;
     string_t s ( cstr ) ;
    std :: transform ( s . begin () , s . end () , s . begin () ,
                       []( char c ) { return std :: toupper ( c ) ; }) ;
# endif
```
### Concrete Example Class templated on PP condition

**Extending** Clang AST Matchers to [Preprocessor](#page-0-0) **Constructs** 

Je Trull

[Motivation](#page-1-0)

[PPCallbacks](#page-11-0)

[Custom AST](#page-15-0)

[Lambda](#page-18-0)

Hooks [Make Hook](#page-21-0) [PP into AST](#page-22-0)

```
template<bool UsingQString>
struct StringClass {
    // base template handles true case
    using string_t = 0String;
     static void to_upper (string_t& s) {
         s = s. to Upper ();
     }
};
template < >
struct StringClass <false> {
    using string t = std::string;static void to_upper (string_t& s) {
          std::transform(s.\begin{equation} (), s.\end{equation} s.d(), s.\begin{equation} (), s.\end{equation}\lceil ( char c) { return std:: toupper (c); });
     }
```
[Followup](#page-24-0)

};

### Concrete Example Class templated on PP condition

**template < bool UsingQString >**

```
Extending
Clang AST
Matchers to
Preprocessor
Constructs
Je Trull
```

```
Motivation
PPCallbacks
Custom AST
```

```
Lambda
```

```
Hooks
Make Hook
PP into AST
```

```
struct StringClass {
    // base template handles true case
    using string_t = QString ;
     static void to_upper ( string_t & s ) {
          s = s . toUpper () ;
     }
};
template < >
struct StringClass <false> {
    using string_t = std::string;static void to_upper (string_t& s) {
          std::transform(s.\begin{equation} (), s.\end{equation} s.d(), s.\begin{equation} (), s.\end{equation}\lceil ( char c) { return std:: toupper (c); });
     }
```
[Followup](#page-24-0)

};

### Concrete Example Class templated on PP condition

template<bool UsingQString>

**Extending** Clang AST Matchers to [Preprocessor](#page-0-0) **Constructs** 

Je Trull

[Motivation](#page-1-0)

[PPCallbacks](#page-11-0)

[Custom AST](#page-15-0)

[Lambda](#page-18-0)

Hooks [Make Hook](#page-21-0) [PP into AST](#page-22-0)

```
struct StringClass {
    // base template handles true case
    using string_t = 0String;
    static void to_upper (string_t& s) {
         s = s. to Upper ();
    }
};
template < >
struct StringClass <false > {
    using string_t = std :: string ;
    static void to_upper ( string_t & s ) {
         std :: transform ( s . begin () , s . end () , s . begin () ,
                          []( char c ) { return std :: toupper ( c ) ; }) ;
    }
```
[Followup](#page-24-0)

**};**

### Concrete Example Class template usage

...

}

#### Extending Clang AST Matchers to [Preprocessor](#page-0-0) **Constructs**

Jeff Trull

#### **[Motivation](#page-1-0)**

[PPCallbacks](#page-11-0)

[Custom AST](#page-15-0)

```
Lambda
```
Hooks

[Make Hook](#page-21-0) [PP into AST](#page-22-0)

```
// select policy class in a single place
#ifdef USE OSTRING
using StringPolicy = StringClass<true>;
# else
using StringPolicy = StringClass <false>:
# endif
```

```
void my fn() {
    using string_t = StringPolicy::string_t;
    string_t s("foo"); \frac{1}{2} // chooses appropriate type
    StringPolicy:: to_upper(s); // calls appropriate code
```
### Concrete Example Class template usage

...

}

#### Extending Clang AST Matchers to [Preprocessor](#page-0-0) **Constructs**

Je Trull

#### [Motivation](#page-1-0)

[PPCallbacks](#page-11-0)

[Custom AST](#page-15-0)

[Lambda](#page-18-0)

Hooks

[Make Hook](#page-21-0) [PP into AST](#page-22-0)

[Followup](#page-24-0)

```
// select policy class in a single place
# ifdef USE_QSTRING
using StringPolicy = StringClass <true >;
# else
using StringPolicy = StringClass <false >;
# endif
void my fn() {
    using string_t = StringPolicy::string_t;
    string_t s("foo"); \frac{1}{2} // chooses appropriate type
```
StringPolicy:: to\_upper(s); // calls appropriate code

### Concrete Example Class template usage

void my  $fn()$  {

...

}

#### Extending Clang AST Matchers to [Preprocessor](#page-0-0) **Constructs**

Je Trull

#### [Motivation](#page-1-0)

[PPCallbacks](#page-11-0)

[Custom AST](#page-15-0)

```
Lambda
```
Hooks

[Make Hook](#page-21-0) [PP into AST](#page-22-0)

[Followup](#page-24-0)

```
// select policy class in a single place
#ifdef USE OSTRING
using StringPolicy = StringClass<true>;
# else
using StringPolicy = StringClass <false>:
# endif
```
**using string\_t = StringPolicy :: string\_t ;**

**string\_t s ( " foo " ) ; // chooses appropriate type StringPolicy :: to\_upper ( s ) ; // calls appropriate code**

# <span id="page-11-0"></span>**Tools**

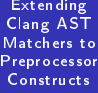

#### [PPCallbacks](#page-11-0)

[Make Hook](#page-21-0)<br>Official Incorporate [PP into AST](#page-22-0)

## What does Clang provide that can help?

### PPCallbacks Hooking conditional ranges

#### Extending Clang AST Matchers to [Preprocessor](#page-0-0) **Constructs** Je Trull

{

#### [PPCallbacks](#page-11-0)

[Custom AST](#page-15-0)

[Lambda](#page-18-0)

Hooks

[Make Hook](#page-21-0)  $Official$ [PP into AST](#page-22-0)

```
struct PPActions : clang:: PPCallbacks
    void Ifdef (clang:: SourceLocation loc,
               clang:: Token const& tok,
                clang:: MacroDefinition const& md) override {
        // if this is our conditional , remember it
        ...
    }
    void Endif ( clang :: SourceLocation endifloc ,
                clang:: SourceLocation ifloc) override {
        // if this ends one of our conditionals , record SourceRange
        ...
    }
```
### PPCallbacks Hooking conditional ranges

}

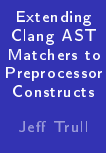

```
PPCallbacks
```
[Custom AST](#page-15-0)

```
Lambda
```
Hooks

[Make Hook](#page-21-0)  $Official$ [PP into AST](#page-22-0)

```
Followup
```

```
struct PPActions : clang:: PPCallbacks
{
    void Ifdef ( clang :: SourceLocation loc ,
                clang :: Token const & tok ,
                clang :: MacroDefinition const & md ) override {
        // if this is our conditional , remember it
         ...
    }
    void Endif ( clang :: SourceLocation endifloc ,
                clang:: SourceLocation ifloc) override {
        // if this ends one of our conditionals , record SourceRange
         ...
```
### PPCallbacks Hooking conditional ranges

#### Extending Clang AST Matchers to [Preprocessor](#page-0-0) **Constructs** Je Trull

#### [PPCallbacks](#page-11-0)

[Custom AST](#page-15-0)

[Lambda](#page-18-0)

Hooks

[Make Hook](#page-21-0)  $Official$ [PP into AST](#page-22-0)

```
struct PPActions : clang:: PPCallbacks
{
    void Ifdef ( clang :: SourceLocation loc ,
                clang:: Token const& tok,
                clang:: MacroDefinition const& md) override {
        // if this is our conditional , remember it
        ...
    }
    void Endif ( clang :: SourceLocation endifloc ,
                clang :: SourceLocation ifloc ) override {
        // if this ends one of our conditionals , record SourceRange
        ...
    }
```
## <span id="page-15-0"></span>Custom AST Matcher Matching conditional ranges to AST nodes

#### Extending Clang AST Matchers to [Preprocessor](#page-0-0) **Constructs**

Je Trull

[PPCallbacks](#page-11-0)

#### [Custom AST](#page-15-0) Matcher

[Lambda](#page-18-0)

Hooks

}

[Make Hook](#page-21-0) [PP into AST](#page-22-0)

```
AST_MATCHER_P(clang:: Stmt, statementInRange,
                clang:: SourceRange, Trange ) {
    \text{clang} :: \text{SourceManager} \text{ const} \& \text{sm} =Finder - > getASTContext () . getSourceManager () ;
    \frac{1}{1} is the statement node entirely within the supplied range?
    return ! sm . isBeforeInTranslationUnit ( Node . getLocStart () ,
                                                range . getBegin () ) &&
             ! sm . isBeforeInTranslationUnit ( range . getEnd () ,
                                                Node . getLocEnd () ) ;
```
## Custom AST Matcher Matching conditional ranges to AST nodes

#### Extending Clang AST Matchers to [Preprocessor](#page-0-0) **Constructs**

Je Trull

[PPCallbacks](#page-11-0)

#### [Custom AST](#page-15-0) Matcher

[Lambda](#page-18-0)

Hooks

}

[Make Hook](#page-21-0) [PP into AST](#page-22-0)

```
AST_MATCHER_P ( clang :: Stmt , statementInRange ,
                clang :: SourceRange , range ) {
    \text{clang} :: \text{SourceManager} \text{ const} \& \text{sm} =Finder - > getASTContext () . getSourceManager () ;
    \frac{1}{1} is the statement node entirely within the supplied range?
    return ! sm . isBeforeInTranslationUnit ( Node . getLocStart () ,
                                                range . getBegin () ) &&
             ! sm . isBeforeInTranslationUnit ( range . getEnd () ,
                                                Node . getLocEnd () ) ;
```
## Custom AST Matcher Matching conditional ranges to AST nodes

#### Extending Clang AST Matchers to [Preprocessor](#page-0-0) **Constructs**

Je Trull

[PPCallbacks](#page-11-0)

#### [Custom AST](#page-15-0) Matcher

[Lambda](#page-18-0)

Hooks

}

[Make Hook](#page-21-0) [PP into AST](#page-22-0)

```
AST_MATCHER_P(clang:: Stmt, statementInRange,
                clang:: SourceRange, Trange ) {
    \text{clang} :: \text{SourceManager} \text{ const} \& \text{sm} =Finder - > getASTContext () . getSourceManager () ;
    // is the statement node entirely within the supplied range ?
    return ! sm . isBeforeInTranslationUnit ( Node . getLocStart () ,
                                               range . getBegin () ) &&
            ! sm . isBeforeInTranslationUnit ( range . getEnd () ,
                                               Node . getLocEnd () ) ;
```
# <span id="page-18-0"></span>Lambda Hack To create an AST scope for the conditional text

#### Extending Clang AST Matchers to [Preprocessor](#page-0-0) **Constructs**

Jeff Trull

[PPCallbacks](#page-11-0)

[Custom AST](#page-15-0)

[Lambda](#page-18-0) Hack

Hooks

[Make Hook](#page-21-0) [PP into AST](#page-22-0)

[Followup](#page-24-0)

```
To analyze the code within the conditionals we can insert lambdas:
auto expression_capture_0 = [8]() \rightarrow \text{void } \{ // inserted
   s = s. to Upper ();
} // inserted
expression_capture_0 () ; // inserted
```
We run the analysis twice: once for the true case, once for false. This gives us:

- **A** set of statements
- Variables used or modified

from which we can create methods.

# <span id="page-19-0"></span>Necessary Hooks The big picture has a flaw

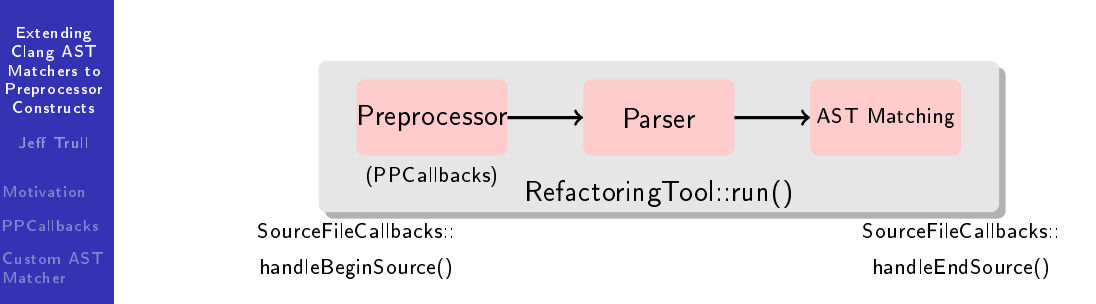

[Lambda](#page-18-0) Hack

#### **[Necessary](#page-19-0)** Hooks

- [Make Hook](#page-21-0)  $Official$ Incorporate [PP into AST](#page-22-0)
- [Followup](#page-24-0)
- SourceFileCallbacks::handleBeginSource() allows us to install PPCallbacks
	- SourceFileCallbacks::handleEndSource() gives access to AST and SourceManager
	- We need to install matchers after the preprocessor and before matching

# Diagnostic Hook Connecting ranges to matchers

#### Extending Clang AST Matchers to **[Preprocessor](#page-0-0) Constructs**

Je Trull

[PPCallbacks](#page-11-0)

[Custom AST](#page-15-0)

[Lambda](#page-18-0) Hack

#### [Necessary](#page-19-0) Hooks

[Make Hook](#page-21-0) [PP into AST](#page-22-0)

[Followup](#page-24-0)

### Hey, what's this?clang  $3.9.0$ svn

Class Index

ast matchers

**Related Pages** 

MatchFinder

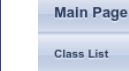

clang

### Clang::ast\_matchers::MatchFinder::ParsingDoneTestCallback Class Reference

**Namespaces** 

Class Members

ParsingDoneTestCallback

Classes

**Files** 

Called when parsing is finished. Intended for testing only. More...

Modules

**Class Hierarchy** 

#include <ASTMatchFinder.h>

### **Public Member Functions**

virtual ~ParsingDoneTestCallback ()

virtual void run  $() = 0$ 

# <span id="page-21-0"></span>Better Support

Extending Clang AST Matchers to [Preprocessor](#page-0-0) **Constructs** 

Jeff Trull

**[Motivation](#page-1-0)** 

**[PPCallbacks](#page-11-0)** 

[Custom AST](#page-15-0)

[Lambda](#page-18-0)

Hooks

[Make Hook](#page-21-0)

Official [PP into AST](#page-22-0)

[Followup](#page-24-0)

# · Make ParsingDoneTestCallback official

• Someone else is going to find this useful

# • Incorporate preprocessor conditions into the AST

- Previously used in academic research
- **•** Tricky.

# <span id="page-22-0"></span>Incorporating the Preprocessor

#### **Extending** Clang AST Matchers to [Preprocessor](#page-0-0) **Constructs**

Je Trull

[PPCallbacks](#page-11-0)

[Custom AST](#page-15-0) Matcher

[Lambda](#page-18-0) Hack

Hooks

[Make Hook](#page-21-0) Ocial

Incorporate [PP into AST](#page-22-0)

[Followup](#page-24-0)

# Add a custom attribute with conditional info

- Easy and backward compatible
- Can only handle one configuration
- **•** Introduce a conditional AST node
	- Add a "view" wrapper on configurations  $^1$  to preserve compatibility
	- $\bullet$  Can start with just the one parsed configuration
	- Problem: conditionals can change the context and thus semantics of other code
		- usually this is fairly perverse code

<sup>1</sup> sets of macro definitions

### Incorporating the Preprocessor Conditional nodes with views

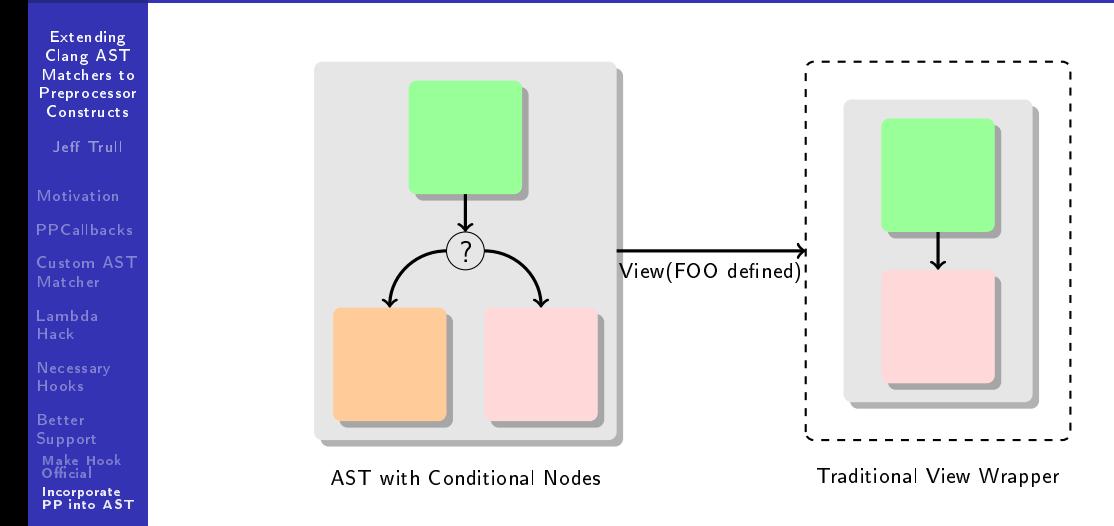

# <span id="page-24-0"></span>Followup

Extending Clang AST Matchers to [Preprocessor](#page-0-0) **Constructs** 

Jeff Trull

**[Motivation](#page-1-0)** 

[Custom AST](#page-15-0)

[Lambda](#page-18-0)

Hooks

[Make Hook](#page-21-0) [PP into AST](#page-22-0)

- Interested? Please seek me out
- <https://github.com/jefftrull/octothorpe>